# **Inhaltsverzeichnis**

- 1 Funktionen für Excel und VBA *1*
- 1.1 Erstellen einer VBA Funktion *1*
- 1.2 Makros, aufnehmen und bearbeiten 9
- 1.3 Einführung in die VBA Programmierung *17*
- 1.3.1 Daten in Tabellen und in VBA verbinden *17*
- 1.4 Eigenes Programm schreiben *34*
- 1.5 Berechnungen in eigener Benutzeroberfläche ausführen 36
- 1.6 Menüs programmieren *49*
- 1.7 Grafische Darstellungen in 3D *54*
- 1.8 Dreiecksdiagramme *64*
- 1.9 Datenaustausch mit Dateien *74*

## 2 Mathematische Methoden *84*

- 2.1 Funktionen und ihre grafische Darstellung *84*
- 2.2 Berechnen von Reihen 92
- 2.3 Steigung und Minimum einer Funktion *100*
- 2.4 Nullstellensuche *110*
- 2.5 Lösen von kubischen Gleichungen, die Cardanische Formel *114*
- 2.6 Lösen von Gleichungssystemen, die Gauß-Jordan Methode *128*
- 2.7 Numerische Integration nach Simpson *135*
- 2.8 Numerische Lösung von Differentialgleichungen, die Runge-Kutta-Methode *142*
- 2.9 Partielle Differentialgleichungen *147*
- 2.10 Lineare Regression *155*

### 3 Anwendungen in Chemie und Verfahrenstechnik *165*

- 3.1 Maßeinheiten und deren Umrechnung *165*
- 3.2 Berechnung von Gemischen *173*
- 3.3 Molgewicht eines Moleküls aus der Summenformel *182*
- 3.4 Füllstandsberechnung von Behältern *188*
- 3.5 Reale Gasgleichung nach van der Waals und Soave-Redlich-Kwong *198*
- 3.6 Kompression und Expansion eines Gases *216*

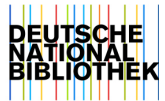

#### **X |** *Inhaltsverzeichnis*

- 3.7 Kompression realer Gase *229*
- 3.8 Die barometrische Höhenformel der Atmosphäre *230*
- 3.9 Molekularpotentiale nach Coulomb *232*
- 3.10 Chemisches Gleichgewicht nach van't Hoff und Gibbs *253*
- 3.11 Methanisierung-Shift nach van t'Hoff *264*
- 3.12 Reaktion nach Gibbs *287*
- 3.13 Chemische kinetische Reaktion nach Arrhenius *291*
- 3.14 Verbrennungsrechnung *302*
- 3.15 Polymerisation *315*
- 3.16 Elektrochemische Reaktion, Brennstoffzelle *321*
- 3.17 Wärme- und Stoffaustausch, stationär und instationär *330*
- 3.17.1 Wärmeaustausch *330*
- 3.17.2 Stoffaustausch *339*
- 3.18 Dampf-Flüssiggleichgewicht, McCabe-Thiele-Diagramm *346*
- 3.19 Flüssig-Flüssiggleichgewicht 356
- 3.20 Fest-Flüssiggleichgewicht *373*
- 3.21 Batchdestillation nach Rayleigh und Schlünder *383*
- 3.22 Das Biot-Savart-Gesetz und dessen Anwendung *399*

## 4 Anhang *412*

- 4.1 Auswahlmenü in Excel *412*
- 4.2 Kopieren von Excel Tabellen *414*
- 4.3 Inhaltsverzeichnis *421*
- 4.3.1 Querverweis Literaturverzeichnis *428*
- 4.3.2 Bildunterschriften *430*
- 4.4 Formelnummerierung *433*
- 4.4.1 Stichwortverzeichnis *437*
- 4.5 Tastenkombination *440*
- 5 Literaturverzeichnis *443*

Index *446*